## **Fundamentals of Drafting/SolidWorks Design Cochranton Junior Senior High School Applied Engineering and Technology**

Course Description: This course deals with various aspects of mechanical and computer aided drafting. It offers the opportunity to learn drafting techniques used in today's industry. The first half of the class will focus on mechanical drawing aspects such as 2-D drawings, multiview drawings, and 3-D drawings. The second half of the year will focus on computer aided drafting where students will use 3-D parametric software to design, engineer, test, and analyze different mechanical parts. This class is an excellent prerequisite for students perusing a career in mechanical, civil, or other aspects of engineering or design.

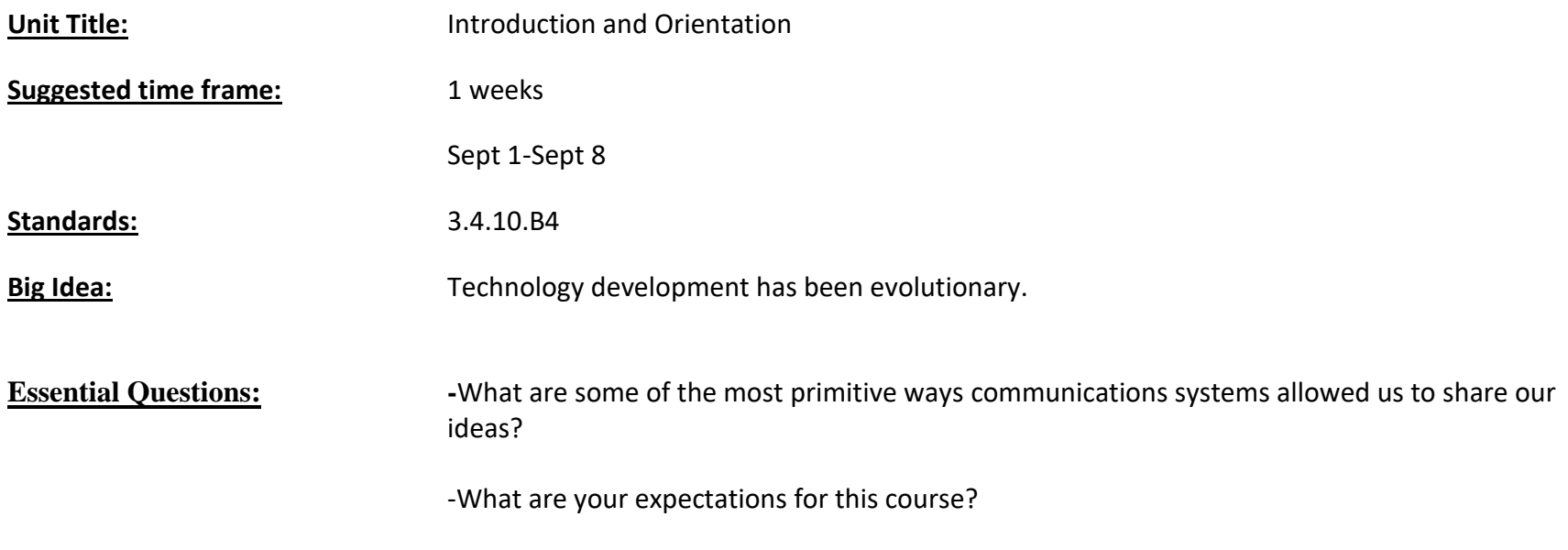

-Do you feel being able to be creative or innovative is a skill all designers must have?

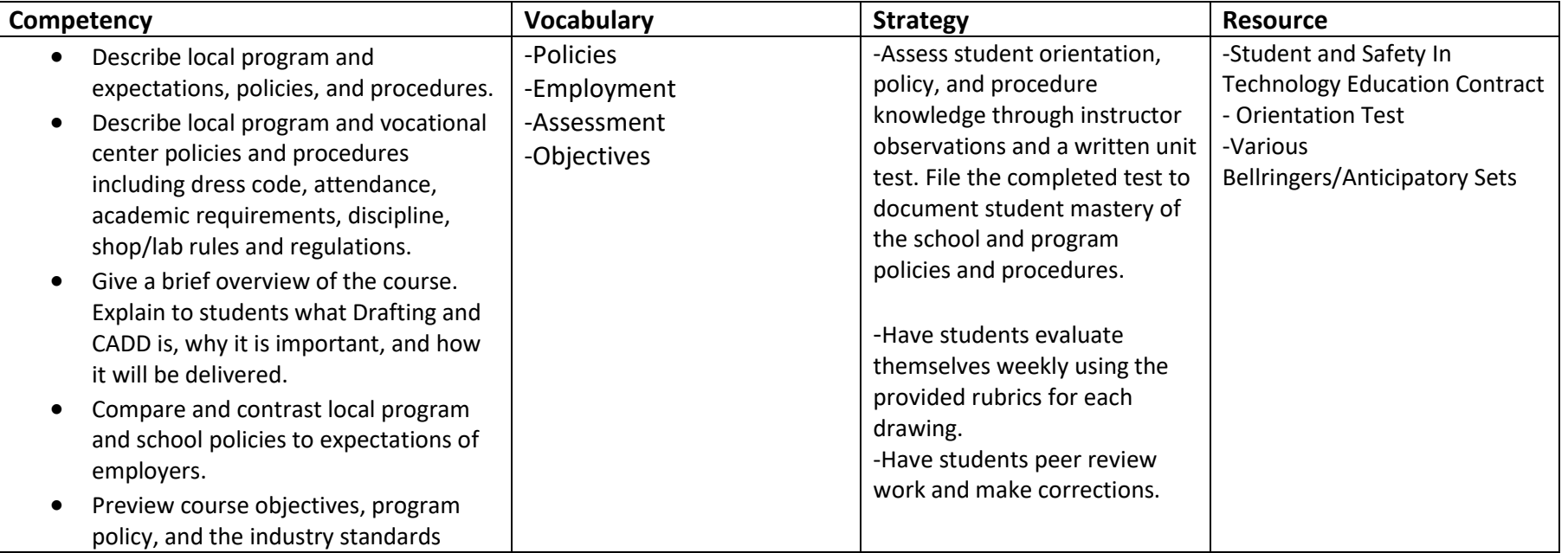

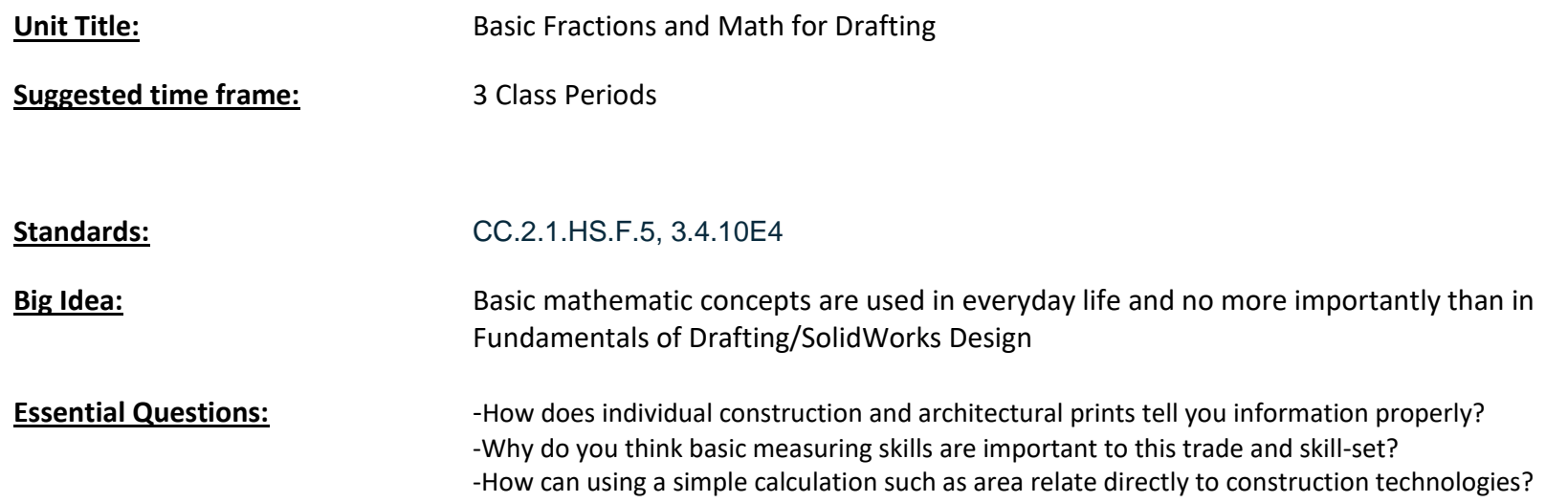

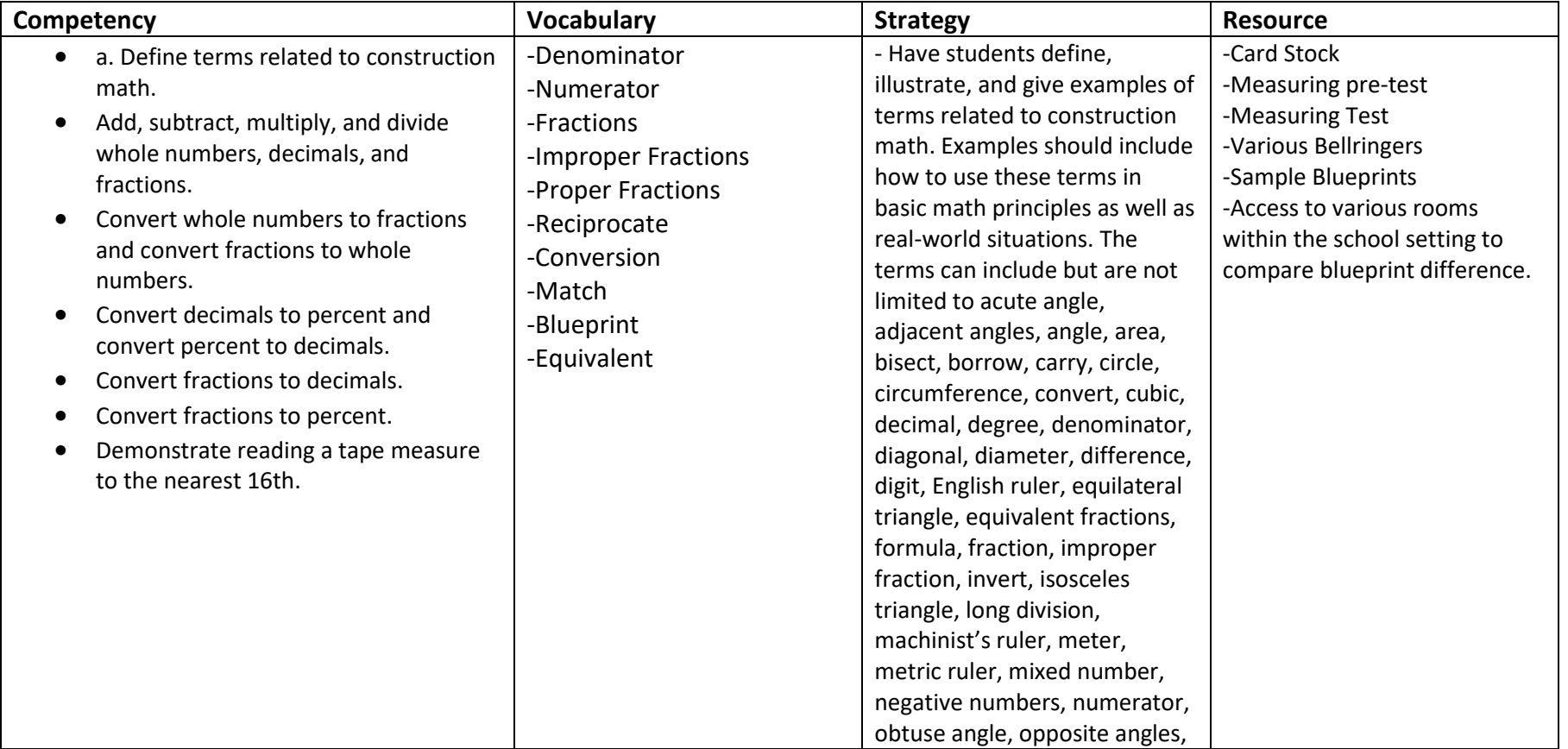

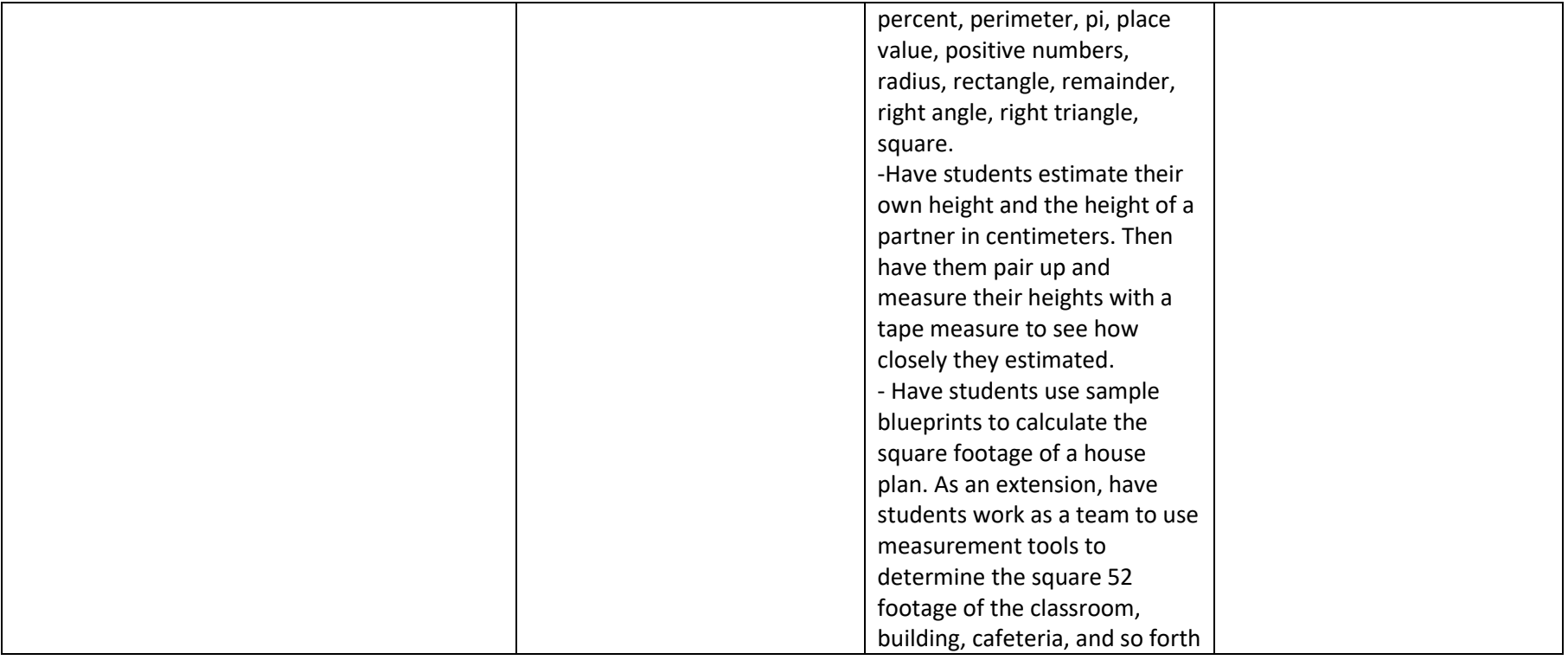

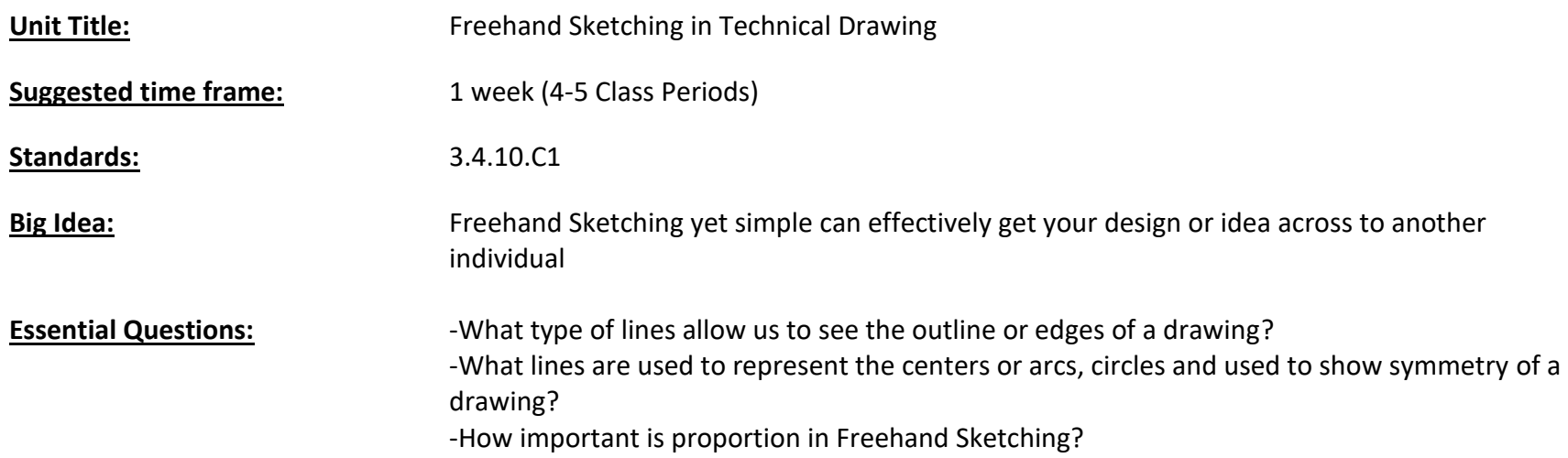

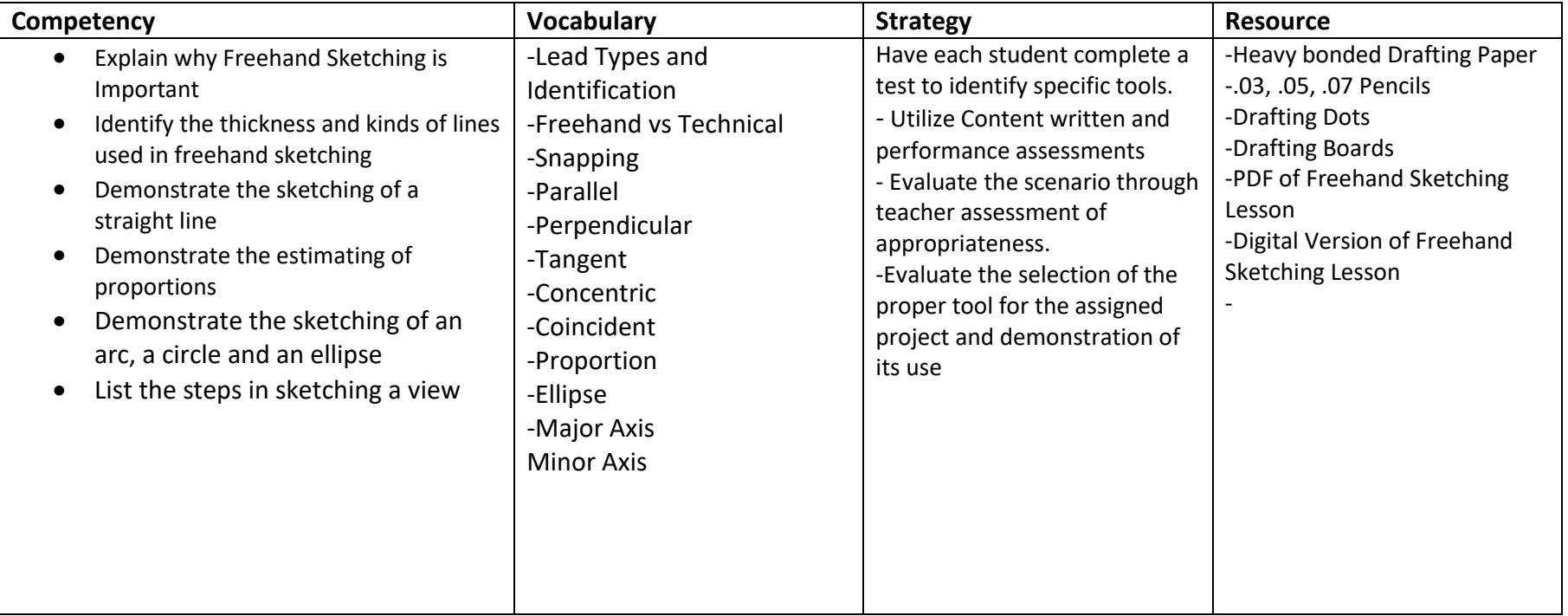

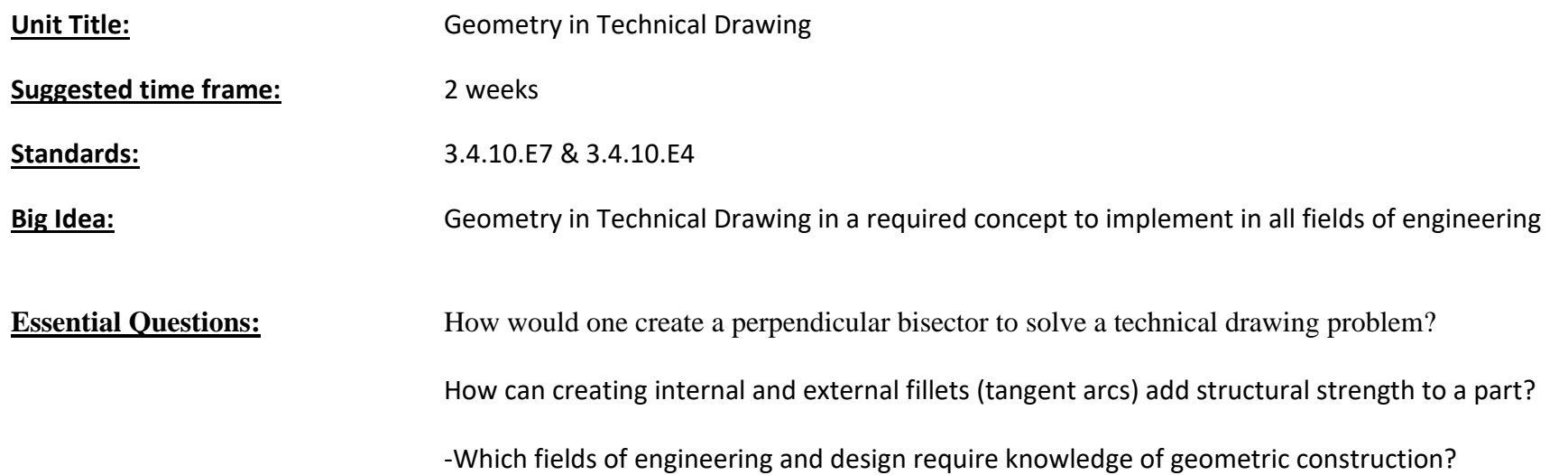

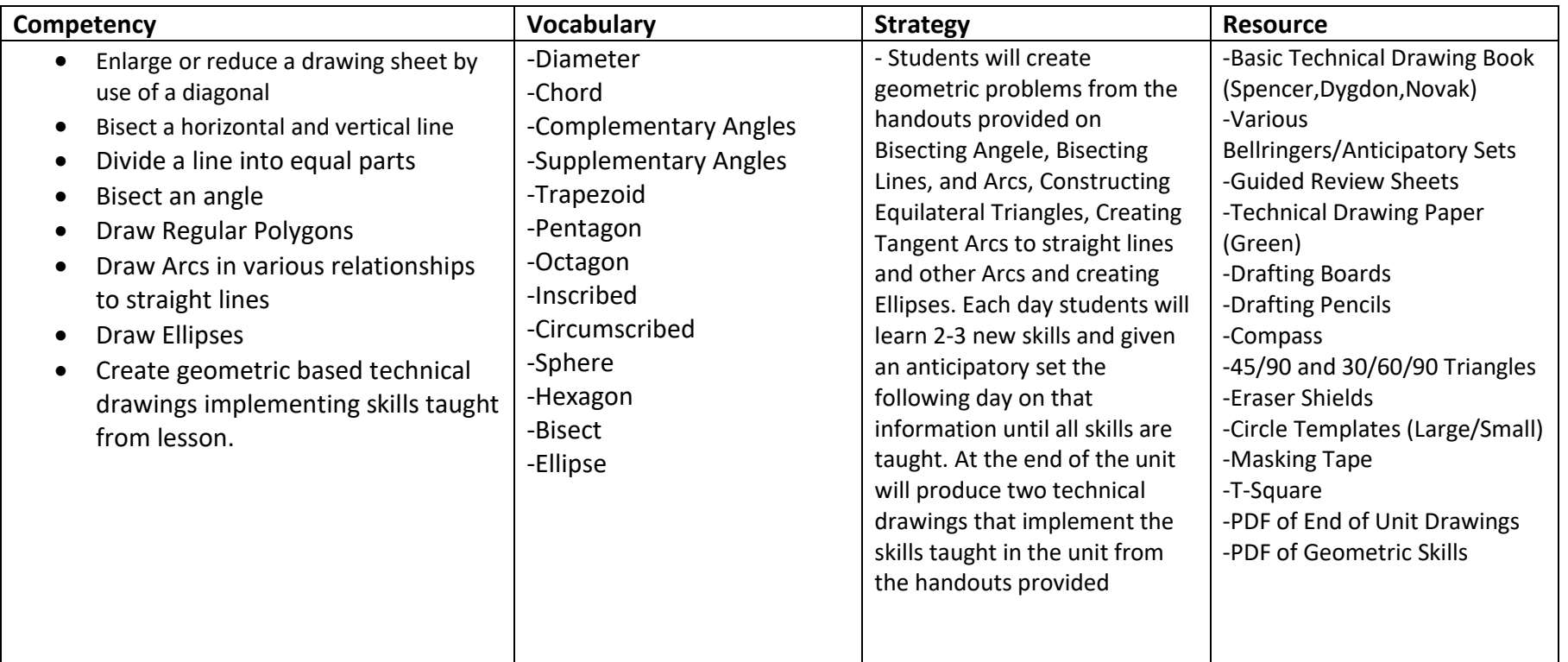

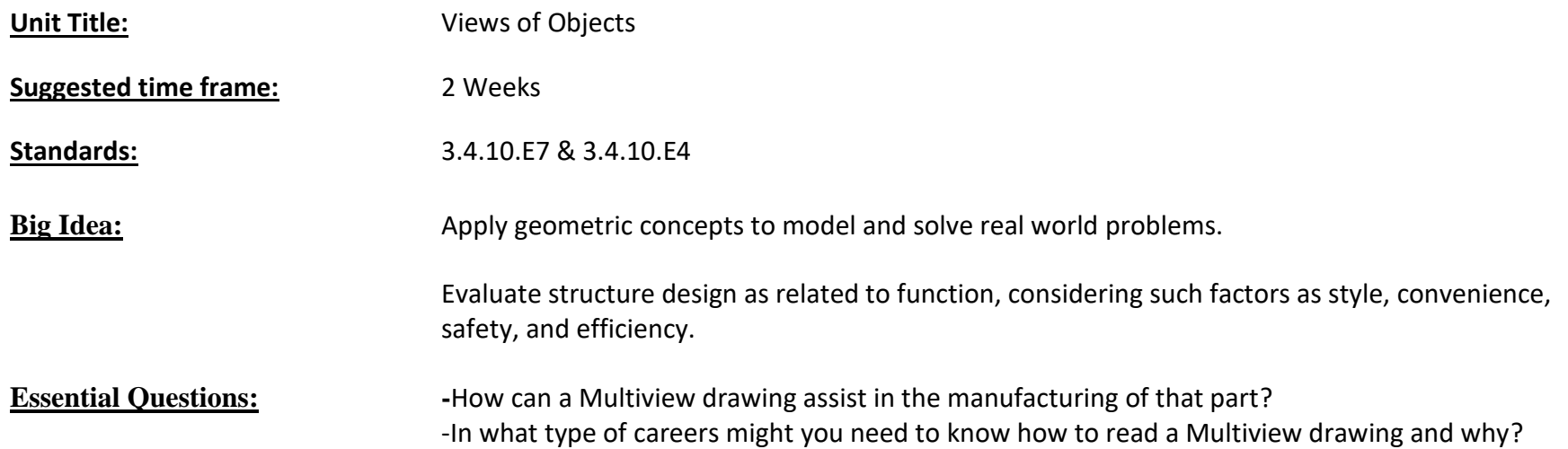

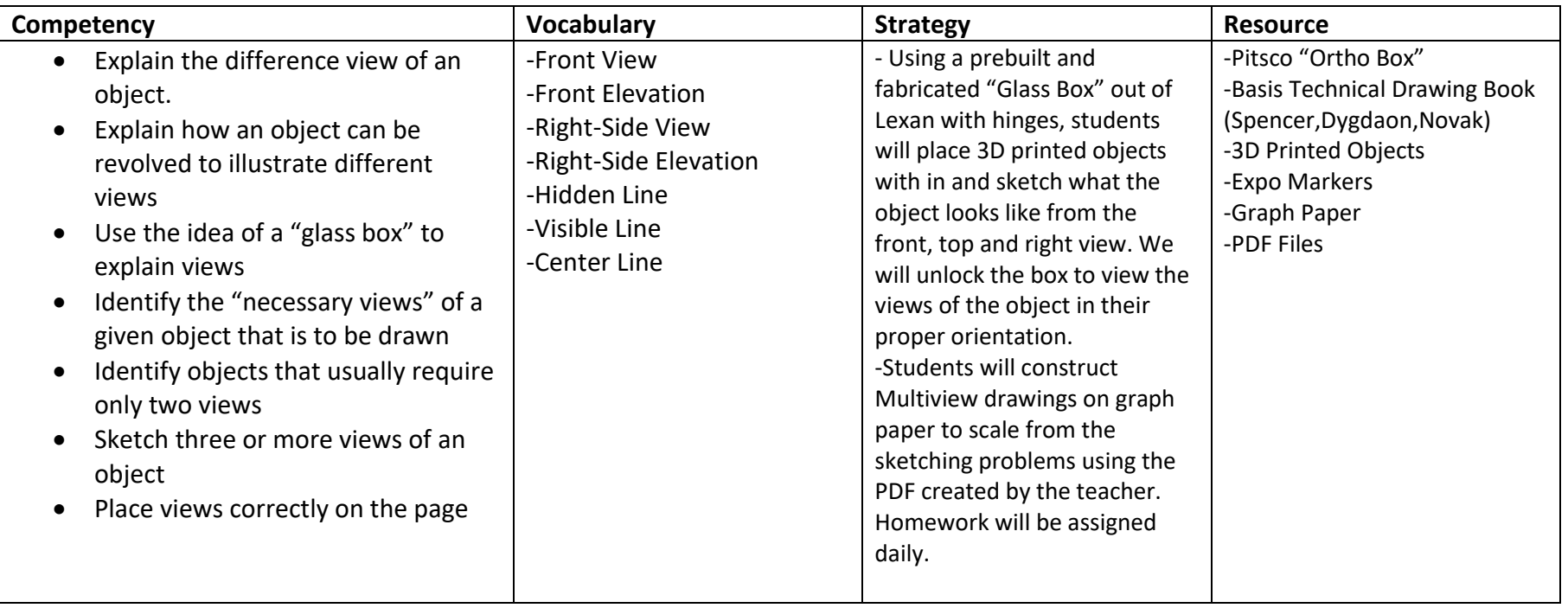

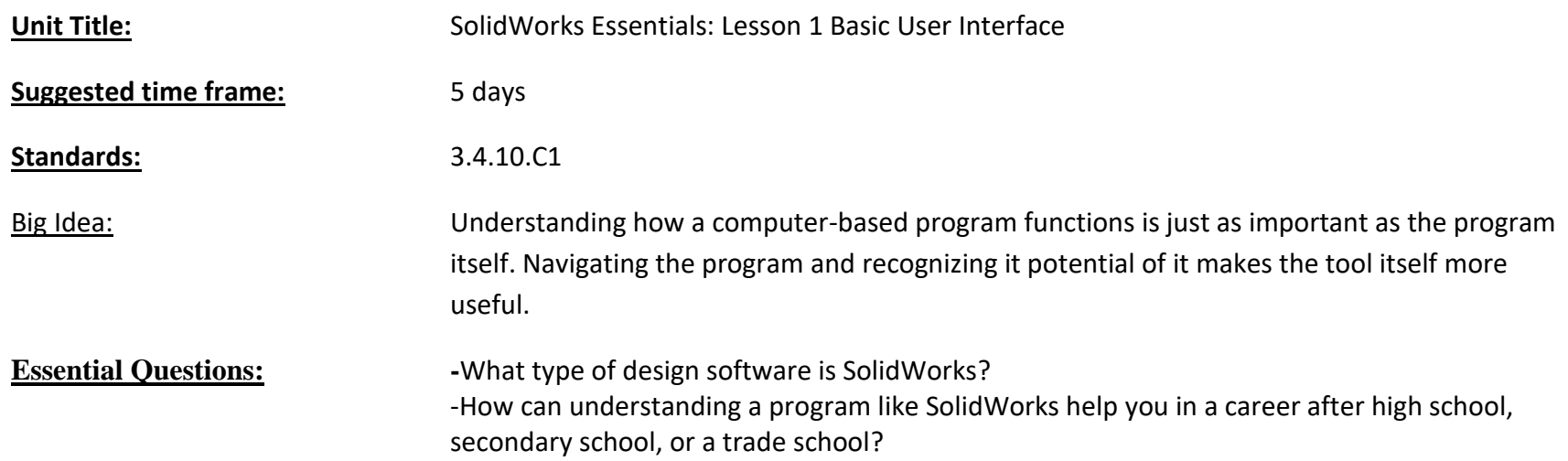

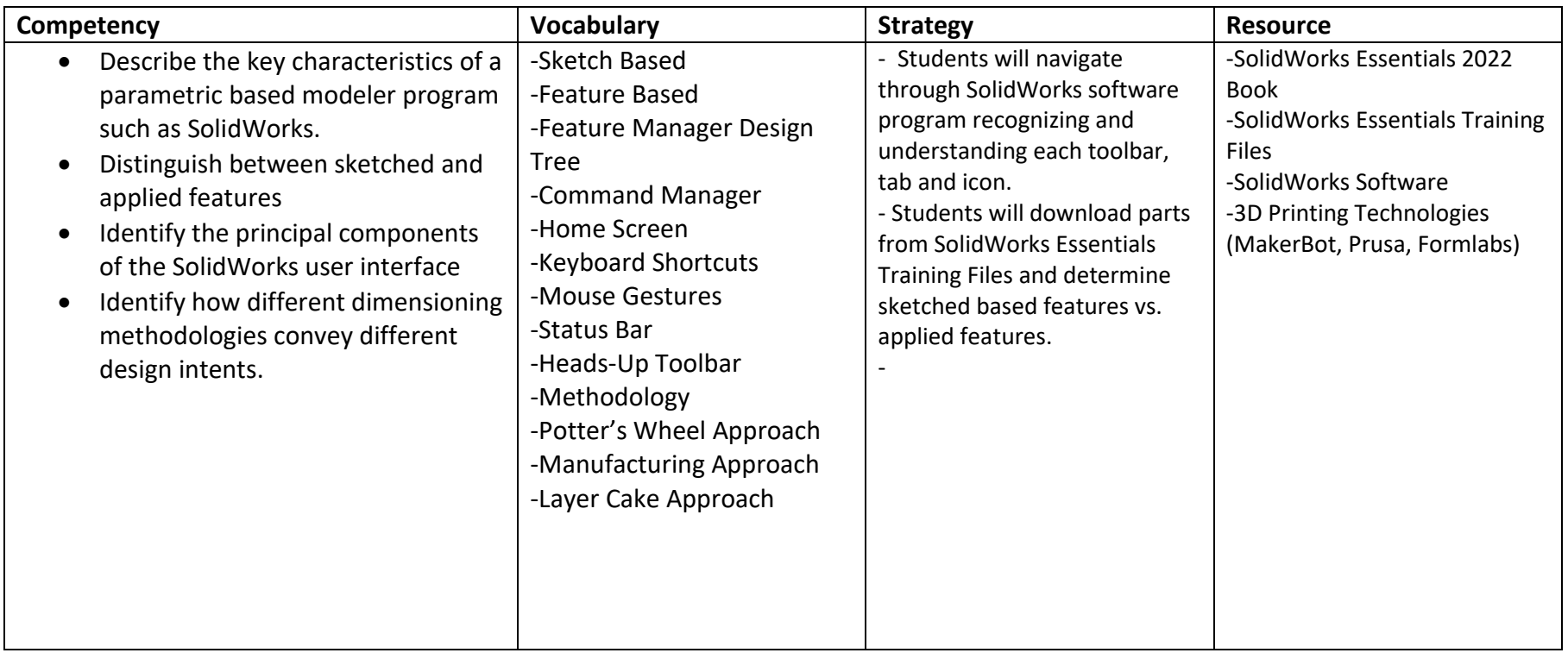

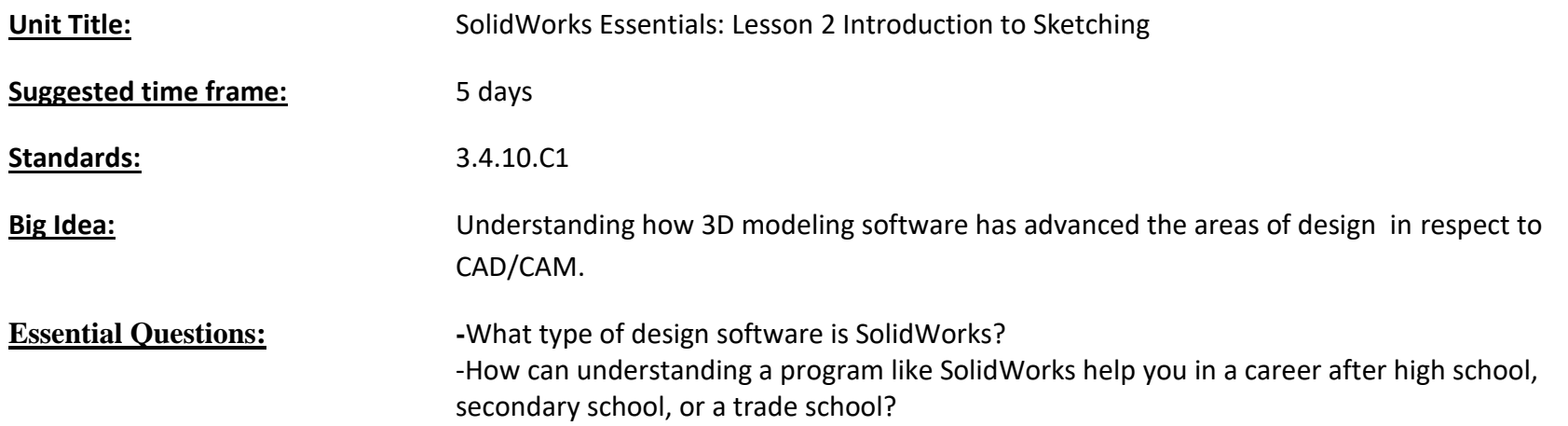

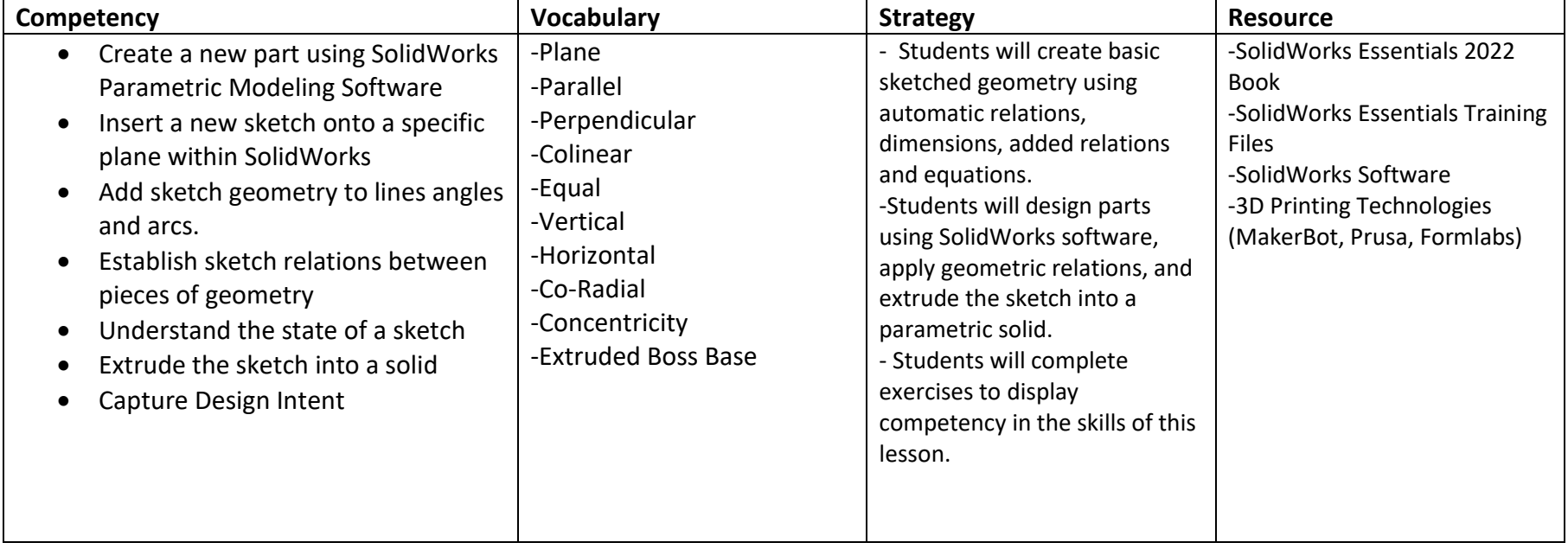

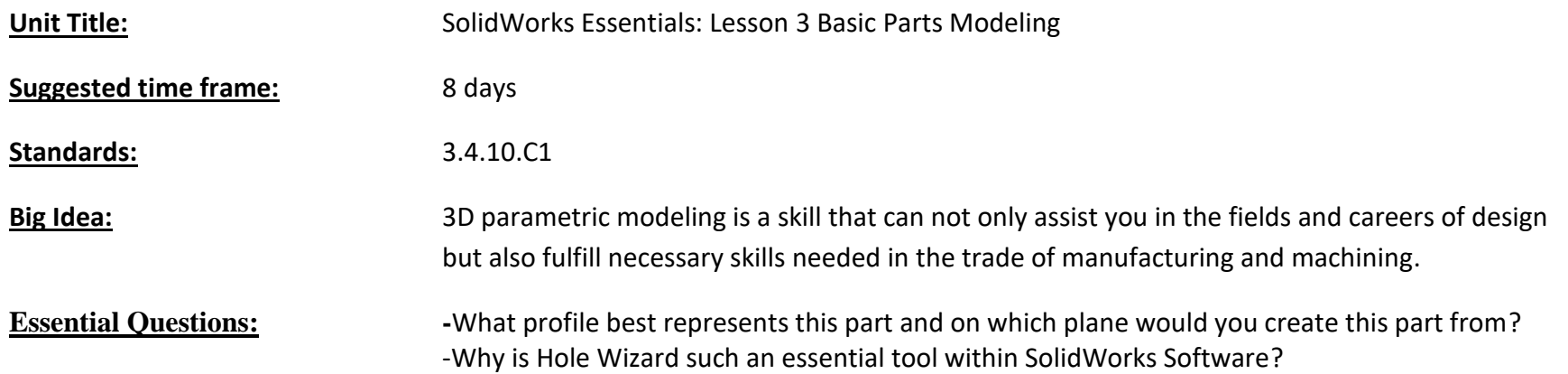

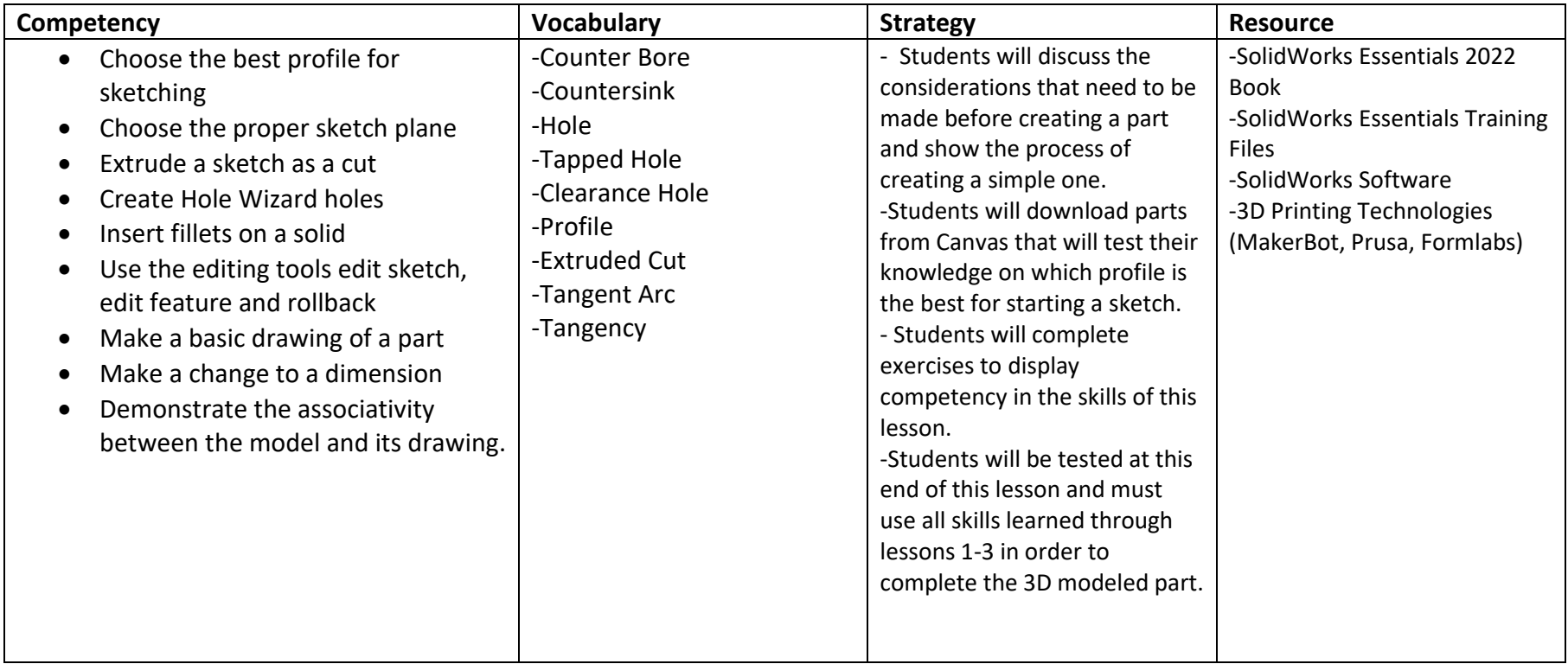

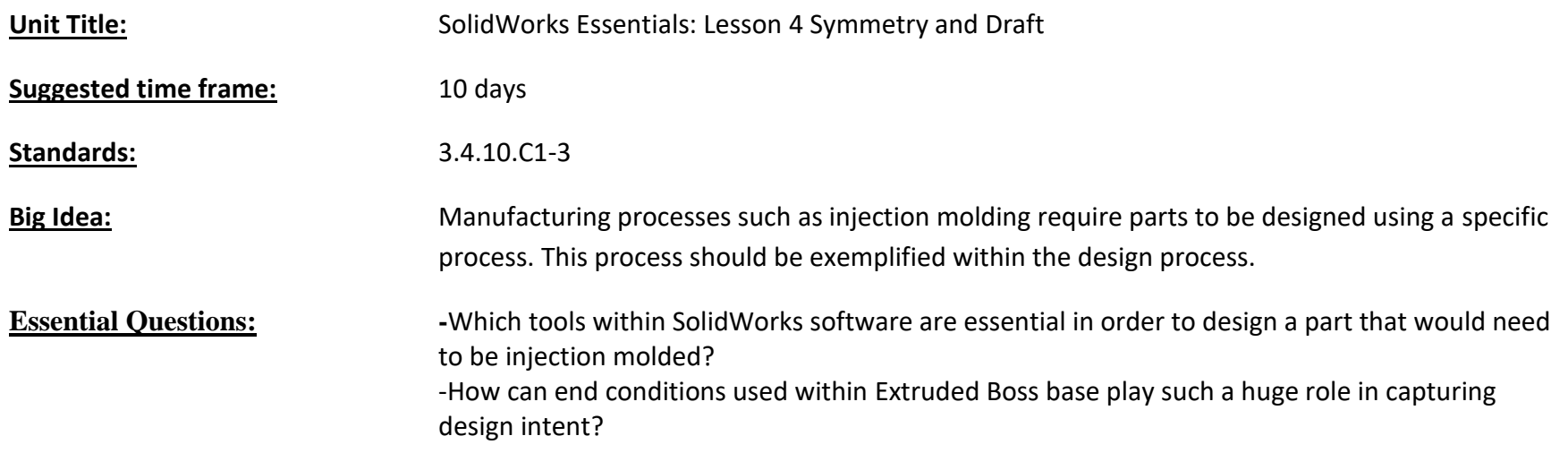

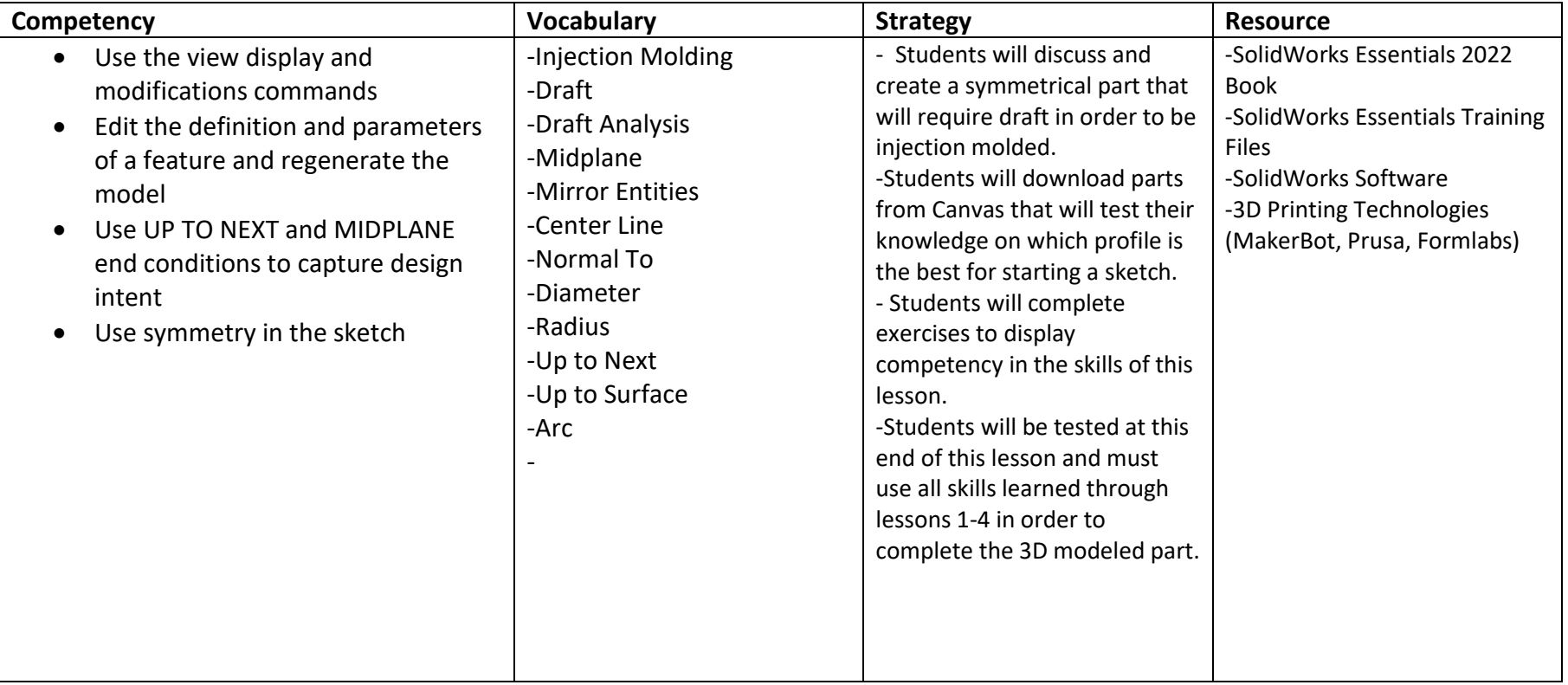

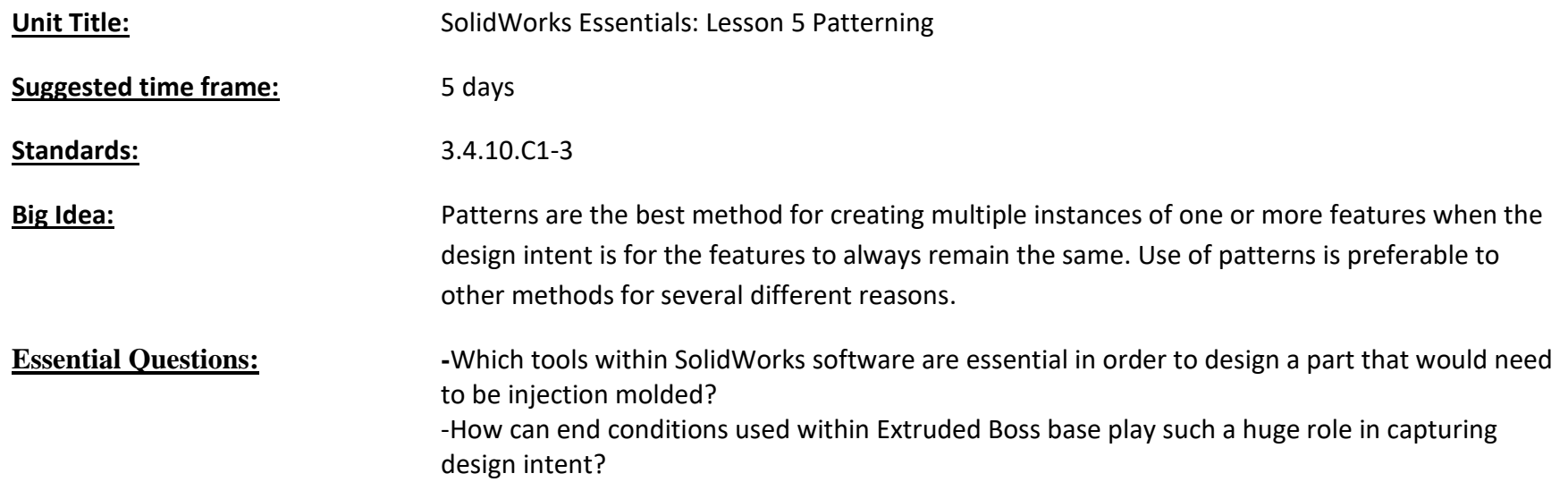

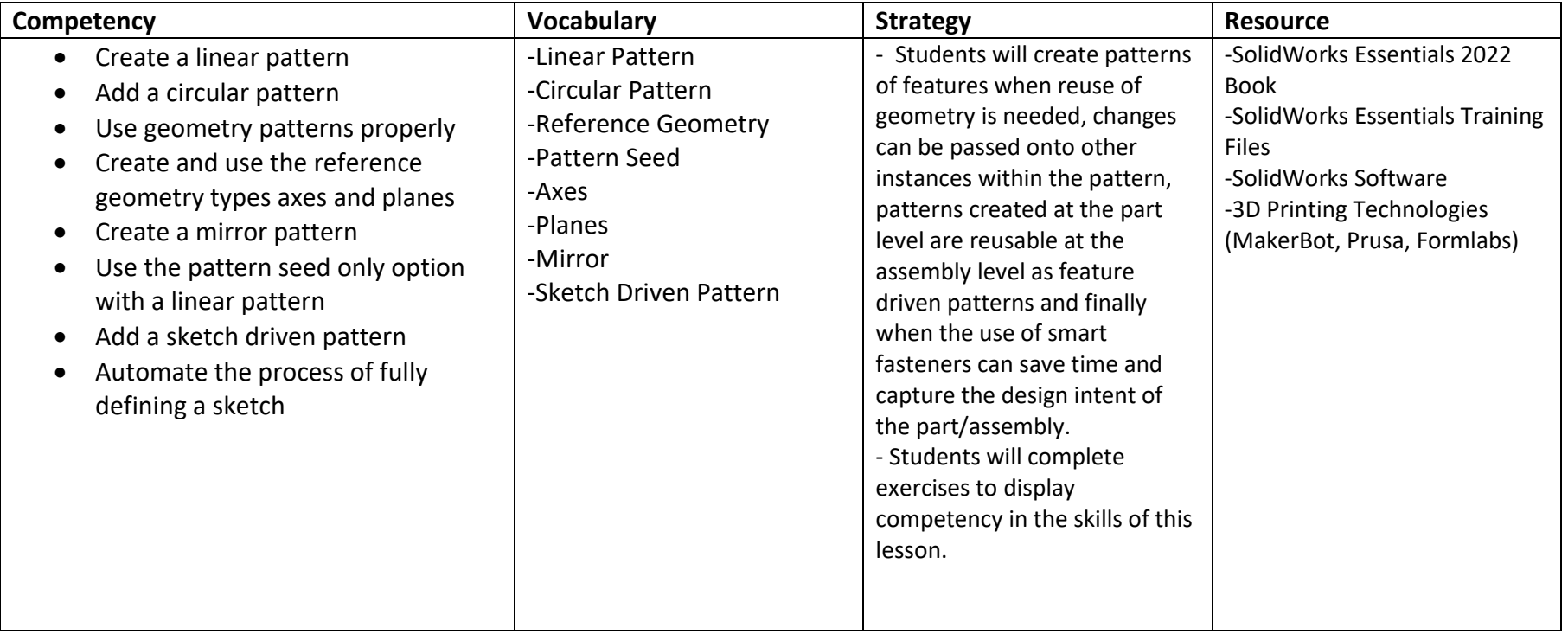

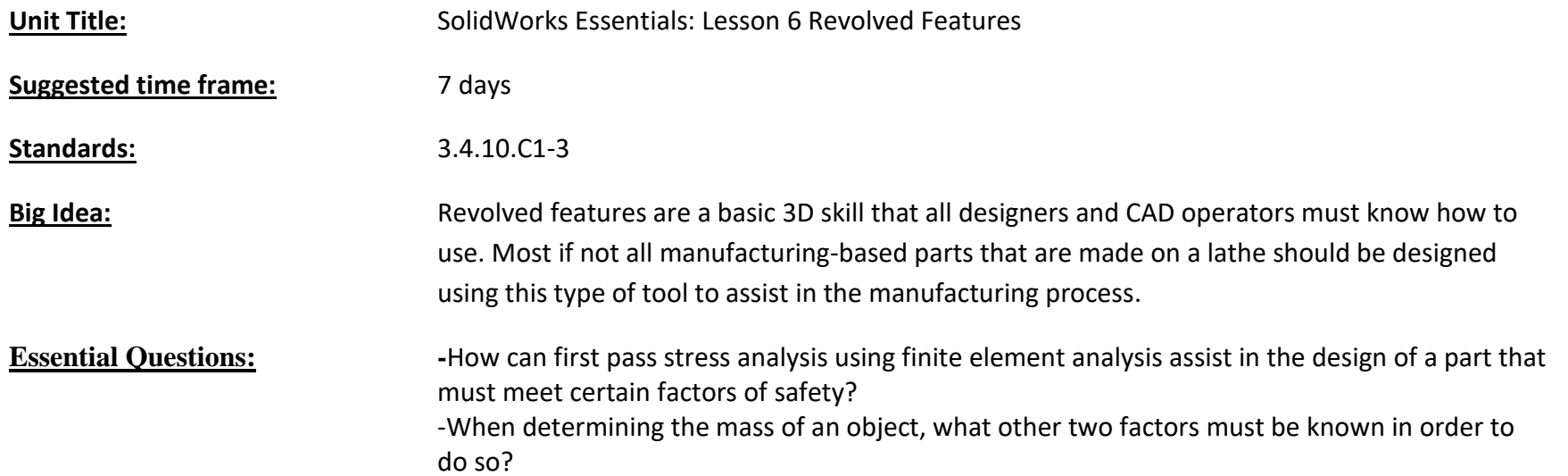

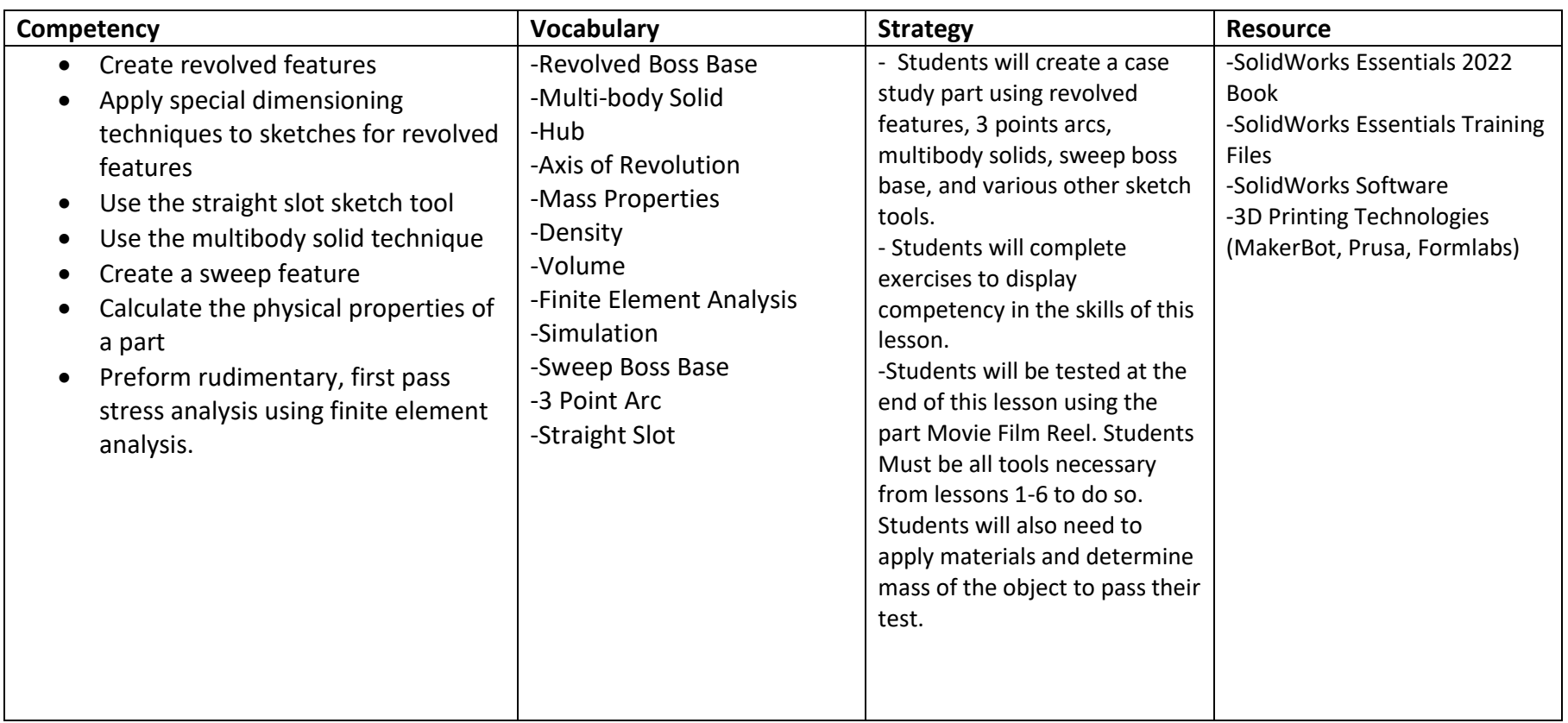

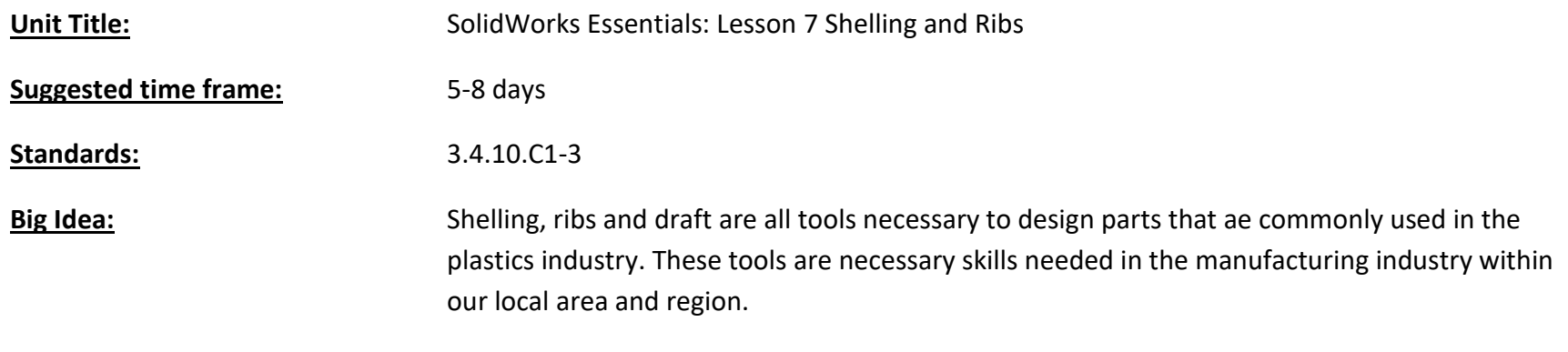

## **Essential Questions: -**How can adding a rib to a part that is to be molded or injection molded add strength to the part? -What is draft and why is it necessary for parts to have it that are to be manufacturing using the injection molding process?

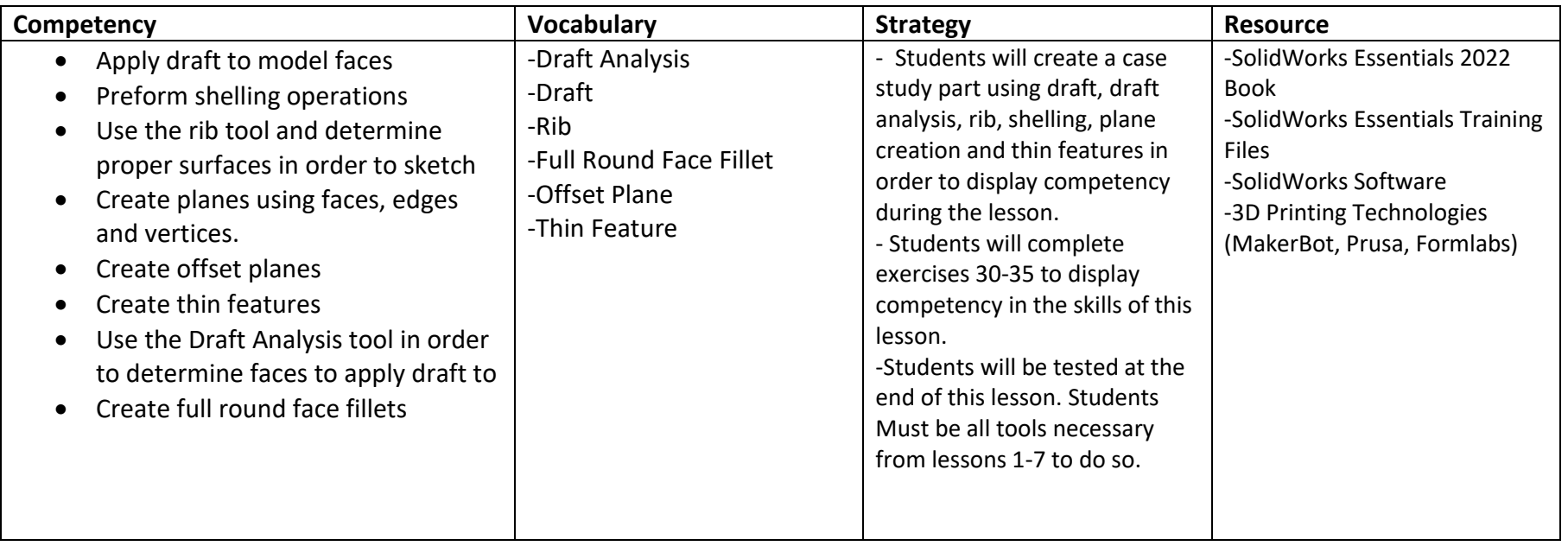

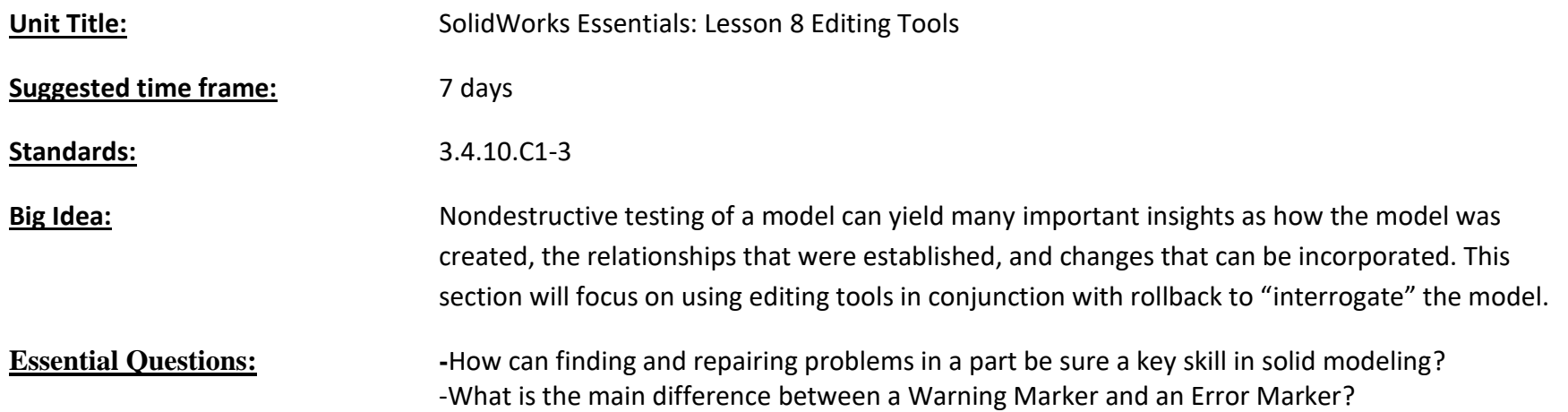

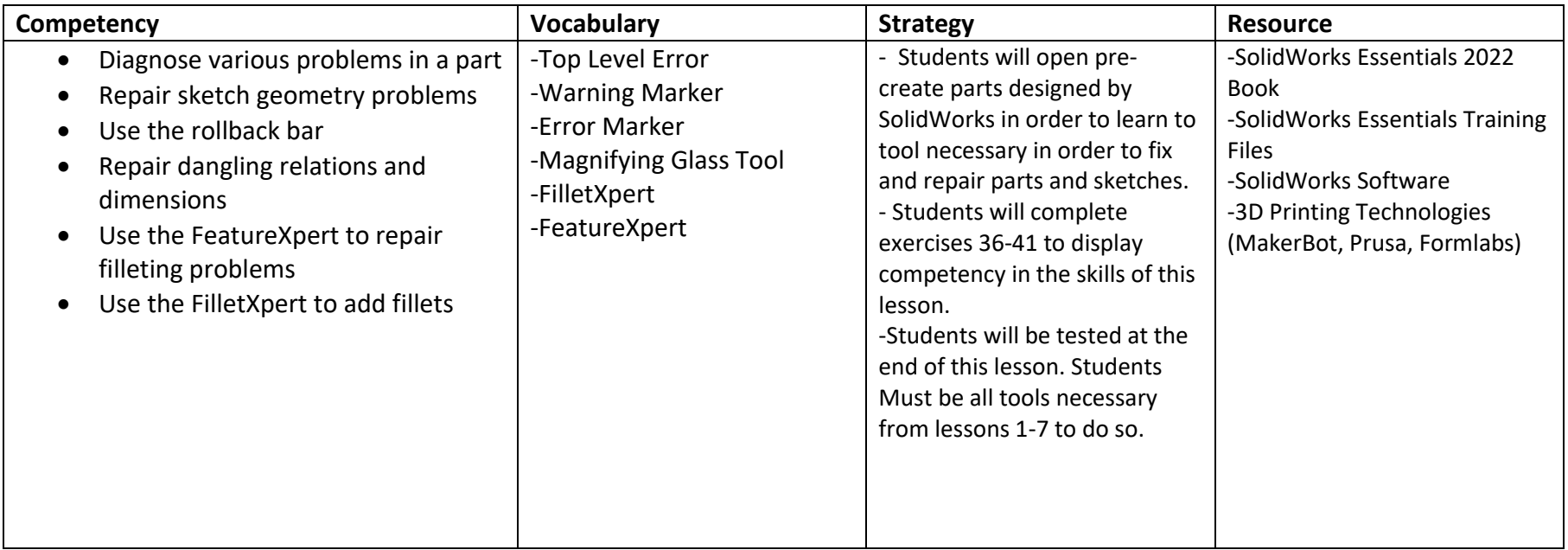

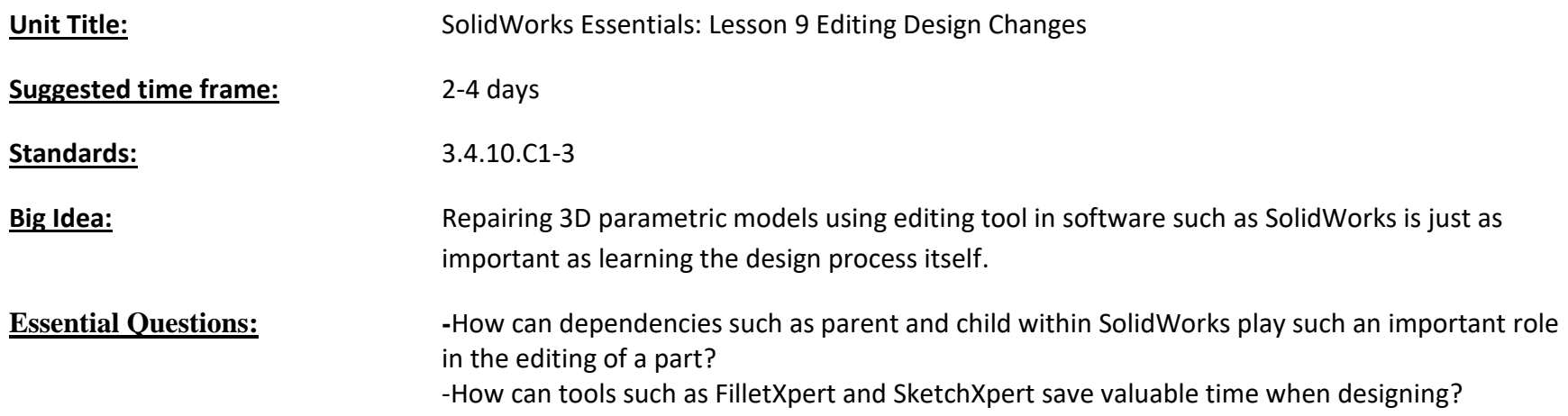

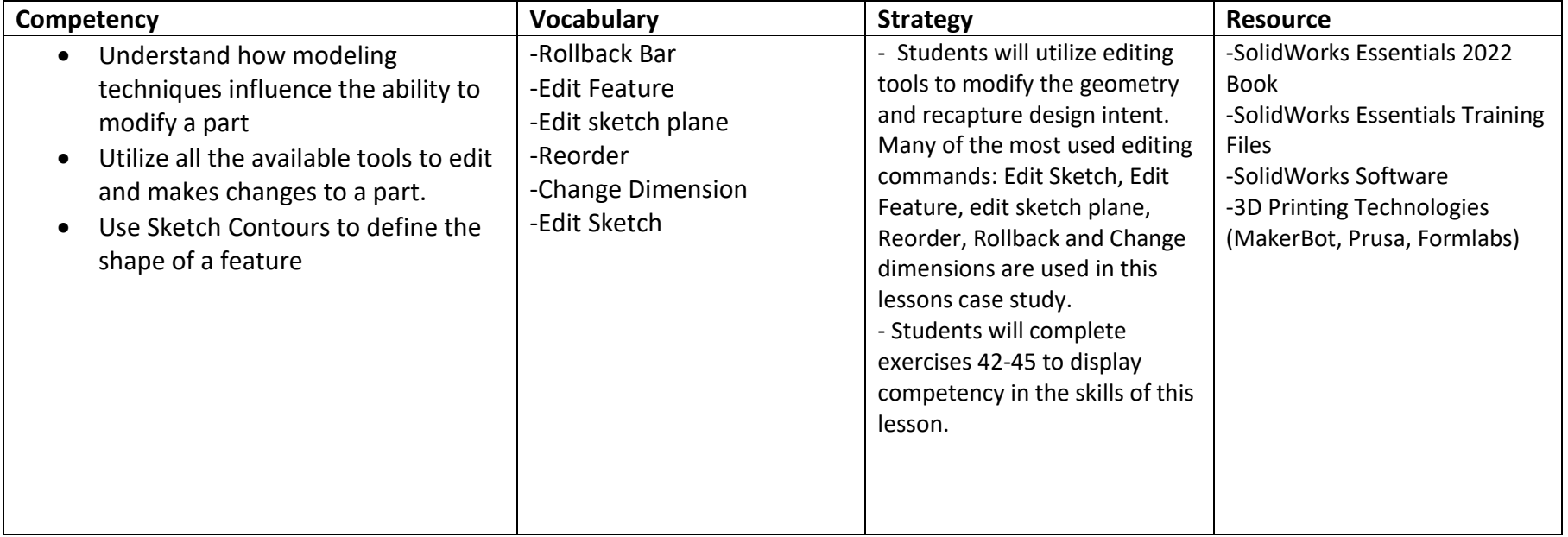

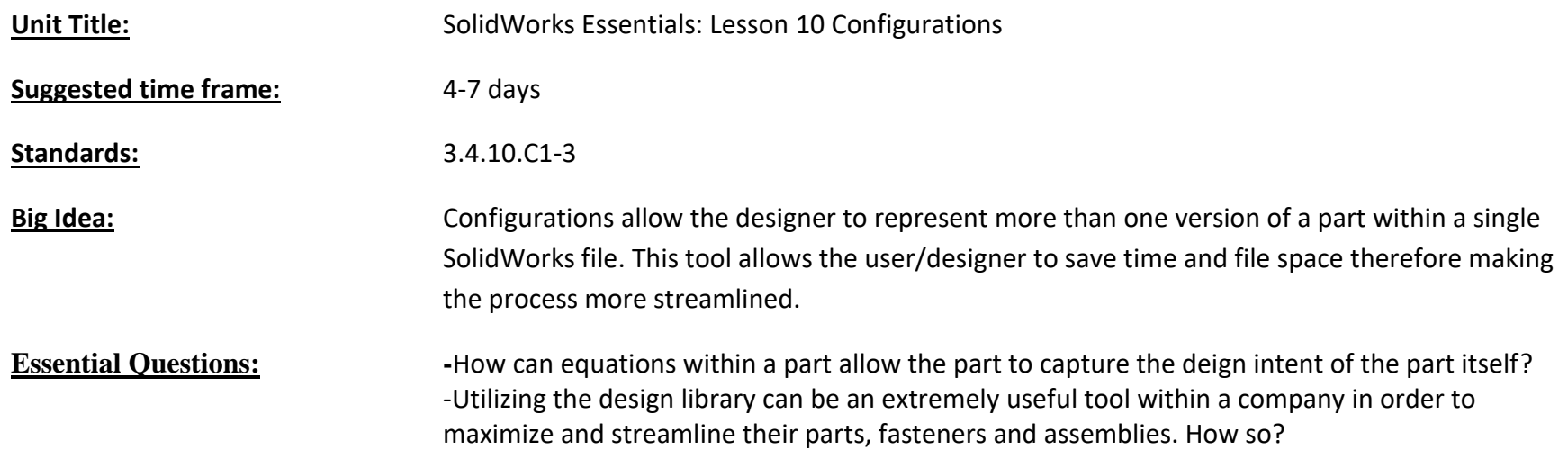

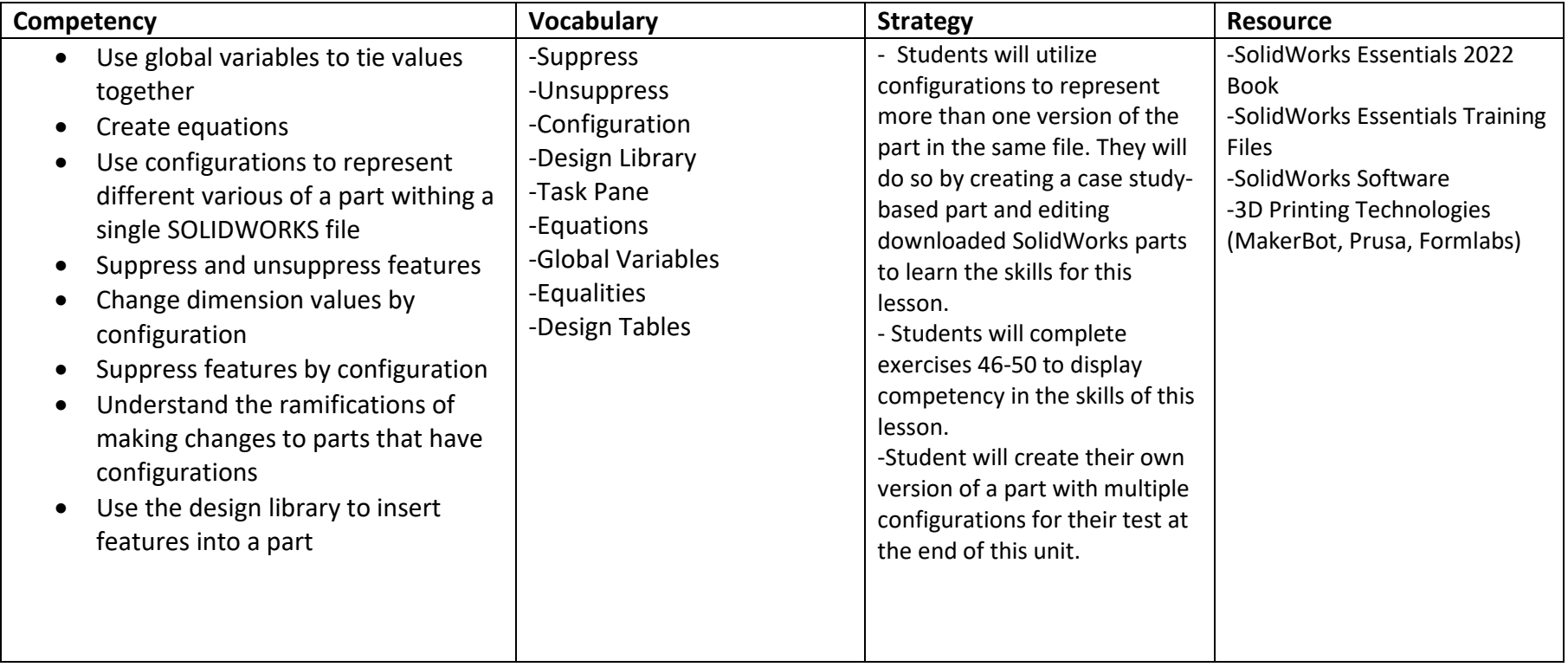

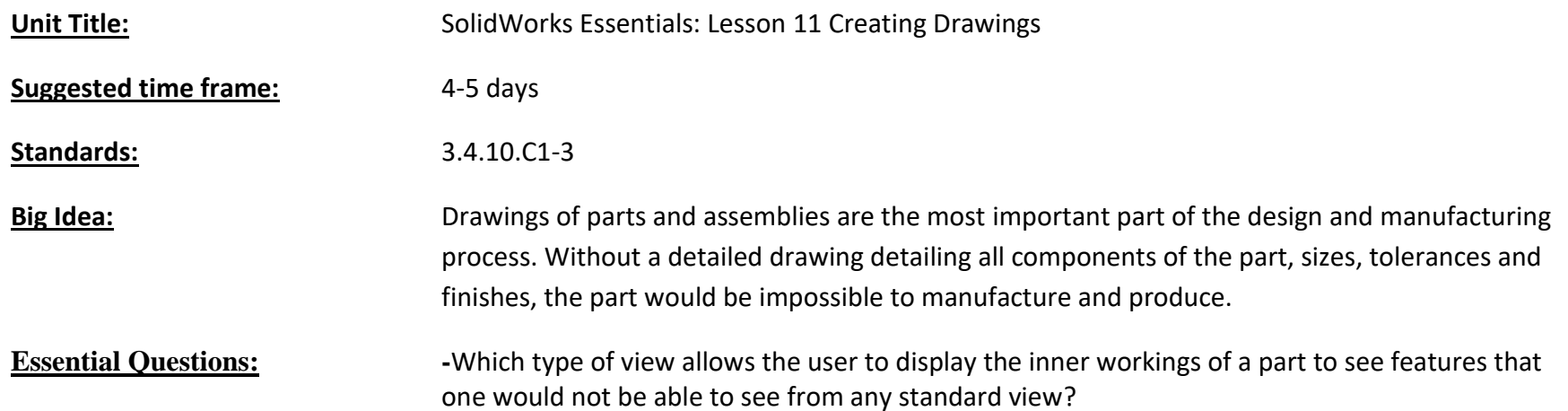

-Why are tolerances so important on a drawing when the part is to be machined?

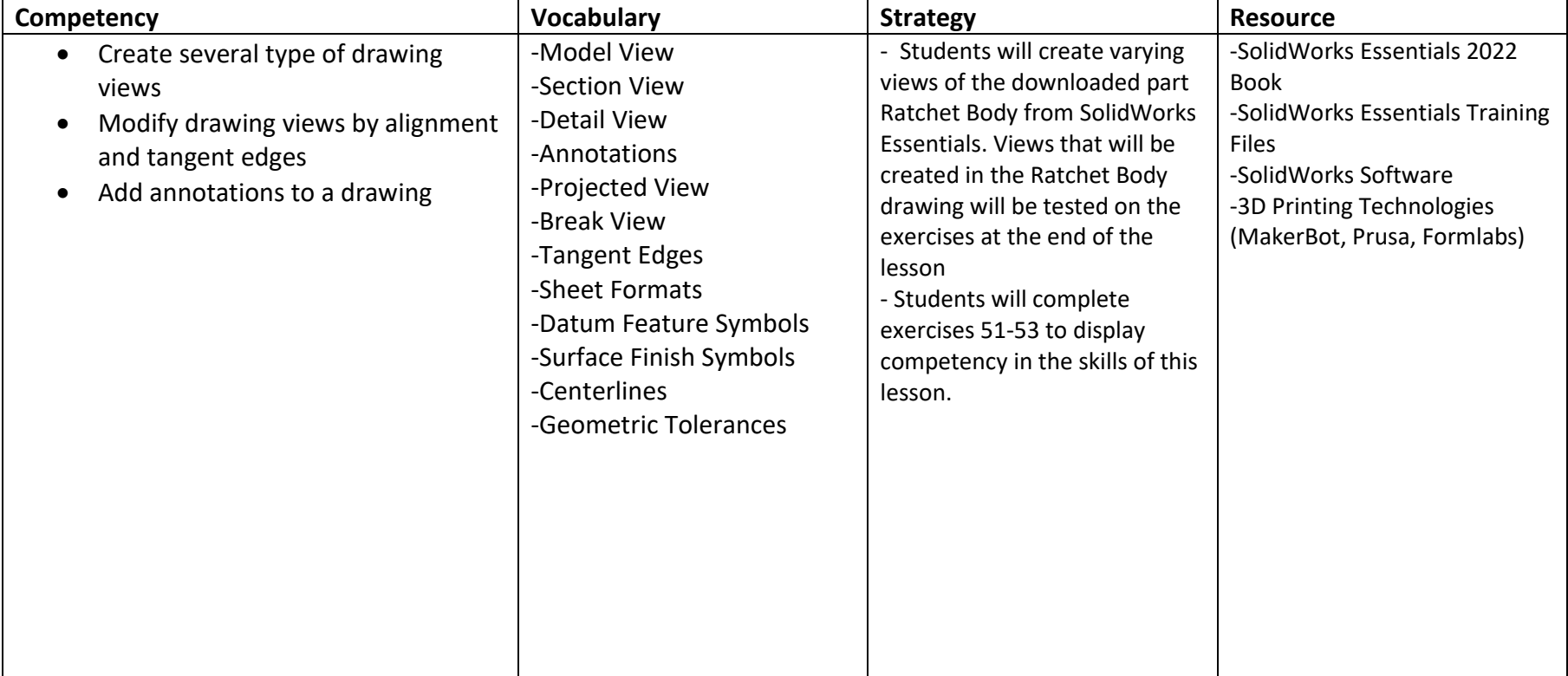

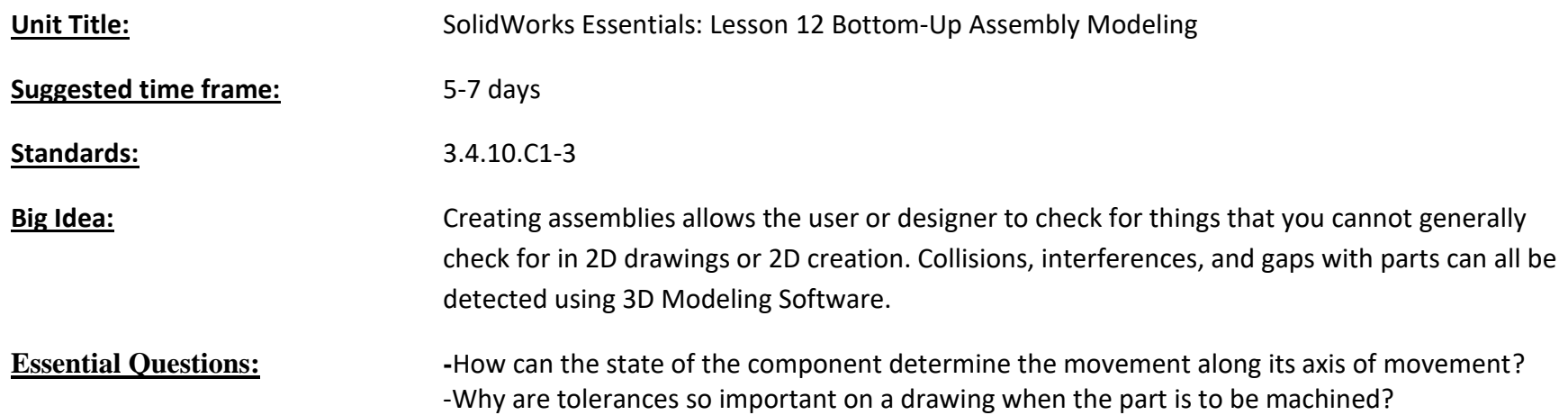

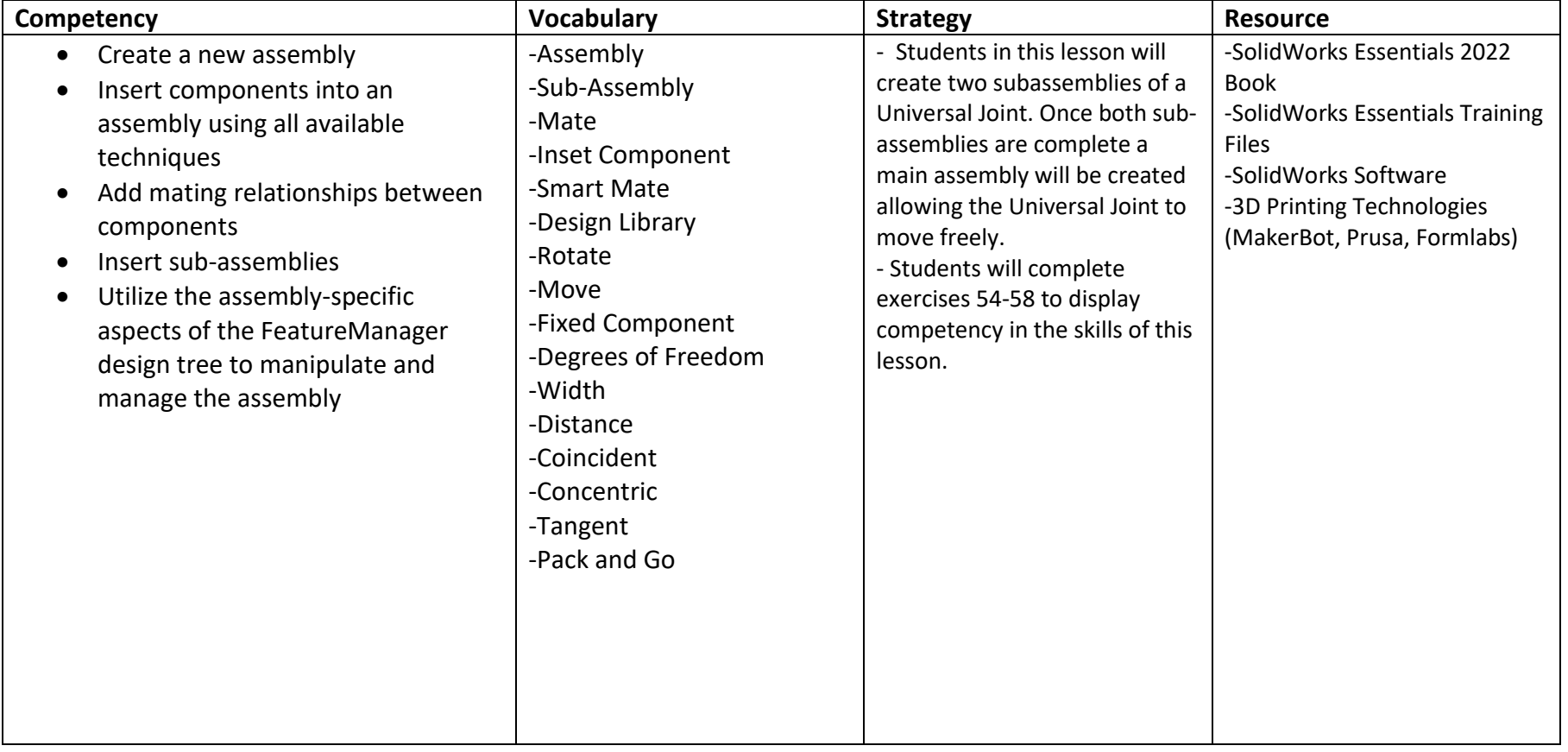